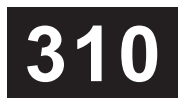

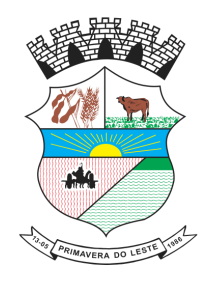

## CONCURSO PÚBLICO

## PREFEITURA MUNICIPAL DE PRIMAVERA DO LESTE - MT

## EDITAL Nº 01.001/2023

## **DESENHISTA TÉCNICO PREDIAL**

## **Leia atentamente as instruções abaixo: Duração:** 4h (quatro horas)

**01** Você recebeu do fiscal o seguinte material: **a)** Este caderno, com 50 (cinquenta) questões da Prova Objetiva, sem repetição ou falha, conforme distribuição abaixo:

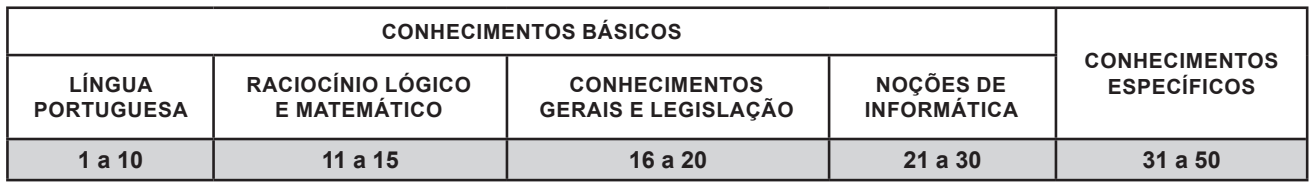

**b)** Um Cartão de Respostas destinado às respostas das questões objetivas.

- **02** Verifique se este material está em ordem e se o seu nome, RG, cargo e número de inscrição conferem com os dados que aparecem no Cartão de Respostas. Caso contrário, notifique imediatamente o fiscal.
- **03** Após a conferência, o candidato deverá assinar no espaço próprio do Cartão de Respostas, com caneta esferográfica de tinta na cor azul ou preta.
- **04** No Cartão de Respostas da prova objetiva, a marcação da alternativa correta deve ser feita cobrindo a letra correspondente ao número da questão e preenchendo todo o espaço interno, com caneta esferográfica de tinta na cor azul ou preta, de forma contínua e densa.

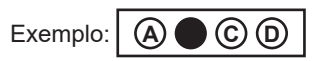

- **05** Para cada uma das questões objetivas, são apresentadas 4 (quatro) alternativas classificadas com as letras (A, B, C e D), mas só uma responde adequadamente à questão proposta. Você só deve assinalar uma alternativa. A marcação em mais de uma alternativa anula a questão, mesmo que uma das respostas esteja correta.
- **06** O candidato poderá entregar seu Cartão de Respostas, seu Caderno de Questões e retirar-se da sala de prova somente depois de decorrida 1 (uma) hora do início da prova. O candidato que insistir em sair da sala de prova, descumprindo o aqui disposto, deverá assinar o Termo de Ocorrência declarando sua desistência do Concurso, que será lavrado pelo Coordenador do Local.
- **07** Ao candidato, será permitido levar seu CADERNO DE QUESTÕES a partir de 1 (uma) hora para o término da prova e desde que permaneça em sala até esse momento.
- **08** Não será permitida a cópia de gabarito no local de prova. Ao terminar a prova de Conhecimentos, o candidato entregará obrigatoriamente o seu CARTÃO DE RESPOSTAS e o seu CADERNO DE QUESTÕES ao fiscal de sala, ressalvado o estabelecido em Edital.
- **09** Reserve os 30 (trinta) minutos finais para marcar seu Cartão de Respostas. Os rascunhos e as marcações assinaladas no Caderno de Questões não serão levados em consideração.
- **10** Os 3 (três) últimos candidatos permanecerão sentados até que todos concluam a prova ou que termine o seu tempo de duração, devendo assinar a ata de sala e retirar-se juntos.

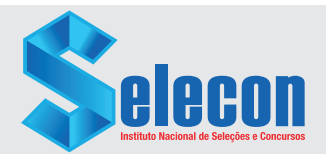

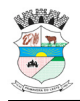

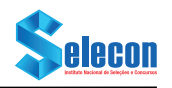

### **LÍNGUA PORTUGUESA**

Leia o texto a seguir:

#### **Festa literária reúne no Rio mais de 150 artistas em 76 atividades**

#### *Alana Gandra*

Criada em 2010, a Festa Literária de Santa Maria Madalena (Flim), no interior do estado do Rio, abre sua 14ª edição na próxima sexta-feira (25), estendendo-se até domingo (27). O evento oferecerá ao público 76 atividades que incluem *shows*, mesasredondas, palestras, lançamentos de livros, apresentações de canto e dança, exposições de artes plásticas e de fotografia, exposições das escolas locais, rodas de conversa, ciranda de poemas, feira de livros, feira de produtos locais e até um bloco de carnaval.

O homenageado deste ano é o ilustrador e escritor de literatura infantojuvenil mineiro Julio Emilio Braz, que começou a publicar em 1989. Com mais de 150 livros publicados e adotados por escolas e professores do Brasil, Julio Emilio é bastante conhecido pela geração que está atualmente na faixa etária de 30 a 40 anos e que leu a obra dele na infância e na adolescência, informou à Agência Brasil a curadora da Flim, jornalista Terezinha Costa.

Durante a feira, Julio Emilio Braz vai lançar dois novos livros: *Debaixo da Via Láctea e Na ponta de meus dedos*. A Flim deste ano tem como tema *Únicos e Plurais*, que define a obra de Braz. De acordo com a curadora, "a obra dele é toda em cima de diversidade, mas também da identidade de cada pessoa, de cada grupo, de se reconhecer e aceitar sua identidade". A obra do escritor aborda negros, *gays*, asiáticos, surfistas, gente da roça, gente urbana, terror, ficção científica, história policial. "Ao mesmo tempo, tem muito humor", completou.

#### *Começo*

Terezinha Costa se mudou com o marido para Santa Maria Madalena, município da região serrana fluminense, em 2004. Na venda de beira de estrada que pertencia ao sítio onde foi morar, Terezinha abriu uma biblioteca em 2007, que funcionava um domingo por mês, onde as mães da região levavam suas crianças. Numa dessas ocasiões, uma pessoa sugeriu que Terezinha "inventasse" alguma atividade que pudesse ser feita na área urbana.

"Santa Maria Madalena é uma cidade que vem do tempo do café e o centro histórico está ainda preservado, com seus casarões antigos. Como o cenário está pronto, pensei que seria interessante fazer uma festa literária ou algo parecido", disse Terezinha. Ela então criou um projeto que acabou chegando às mãos do secretário de Educação e Cultura da época. "Ele me chamou, a gente conversou e resolveu fazer a primeira edição da Flim, que foi em 2010".

Como a jornalista estava influenciada por ideias de desenvolvimento sustentável, acabou decidindo que, para ter sustentabilidade, o evento não poderia depender somente do setor público. "Senão, quando aquele secretário saísse, a feira ia morrer. Fomos conceituando dessa maneira, uma coisa que juntasse o que chamam de tripé da sustentabilidade: o Poder Público, a sociedade civil e os empresários". Todas as ideias foram adaptadas para a escala local. "A sociedade civil era eu, no começo".

Fonte: https://www.jb.com.br/cadernob/2023/08/1045544-festa-literaria-reune-norio-mais-de-150-artistas-em-76-atividades.html. Acesso em 29/08/2023

- **1.** O objetivo do texto é:
- expor os problemas da Feira Literária de Santa Maria Madalena, devido às situações desagradáveis que vêm ocorrendo
- B) fazer uma crítica à Feira Literária de Santa Maria Madalena, considerando que é um evento com demasiadas atrações
- C) destacar as vantagens de participar da Feira Literária de Santa Maria Madalena, considerada a maior do país
- D) apresentar algumas atrações da Feira Literária de Santa Maria Madalena, bem como destacar a origem do evento

**2.** A Feira Literária de Santa Maria Madalena originou-se de uma iniciativa, que foi um projeto:

- A) de uma moradora da região
- B) do secretário de Educação e Cultura da época
- C) das pessoas que viviam no sítio de Terezinha Costa
- D) do Poder Público, da sociedade civil e dos empresários

**3.** O texto anterior pertence a um gênero textual do domínio jornalístico cujo objetivo principal é abordar um tema ou acontecimento. Logo, esse texto é um exemplo de:

- A) edital<br>B) notícia
- notícia
- C) anúncio
- D) editorial

**4.** O trecho "Santa Maria Madalena é uma cidade que vem do tempo do café e o centro histórico está ainda preservado, com seus casarões antigos" (4º parágrafo) é predominantemente:

- A) injuntivo
- B) narrativo
- C) descritivo
- D) argumentativo

**5.** No texto, a palavra "infantojuvenil" foi grafada sem hífen, pois:

- A) nesses casos, é opcional o uso de hífen
- B) o texto ainda está seguindo regras antigas de ortografia
- C) essa é a nova grafia, segundo o Novo Acordo Ortográfico
- D) houve erro de revisão do texto, considerando que o correto é infanto-juvenil

**6.** No trecho "O evento oferecerá ao público 76 atividades que incluem *shows*, mesas-redondas, palestras, lançamentos de livros, apresentações de canto e dança, exposições de artes plásticas e de fotografia, exposições das escolas locais, rodas de conversa, ciranda de poemas, feira de livros, feira de produtos locais e **até** um bloco de carnaval" (1º parágrafo), a palavra destacada indica:

- A) a demarcação de uma distância física
- a negação de uma informação anterior
- C) a demarcação temporal da festa de Carnaval
- D) a inclusão de um elemento não usual ou inusitado

**7.** Em "De acordo com a curadora, 'a obra **dele** é toda em cima de diversidade, mas também da identidade de cada pessoa, de cada grupo, de se reconhecer e aceitar sua identidade'" (3º parágrafo), o termo destacado faz referência a:

- A) Julio Emilio Braz
- B) Estado do Rio de Janeiro
- C) Município de Santa Maria Madalena
- D) marido de Terezinha Costa

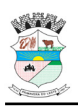

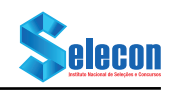

**8.** No trecho "**Como** o cenário está pronto, pensei que seria interessante fazer uma festa literária ou algo parecido" (5º parágrafo), a conjunção destacada indica:

- A) modo
- B) causa
- C) comparação
- D) conformidade

**9.** No trecho "O evento oferecerá ao público 76 atividades **que** incluem shows, mesas-redondas, palestras, lançamentos de livros" (1º parágrafo), o termo destacado introduz uma oração:

- A) subordinada adjetiva restritiva
- B) subordinada adjetiva explicativa<br>C) subordinada adverbial consecuti
- subordinada adverbial consecutiva
- D) subordinada substantiva completiva nominal

**10.** No trecho "Terezinha abriu uma biblioteca em 2007, que funcionava um domingo por mês, onde as mães da região **levavam** suas crianças" (4º parágrafo), o verbo destacado está no:

- A) pretérito perfeito do indicativo
- B) futuro do pretérito do indicativo
- C) pretérito imperfeito do indicativo<br>D) pretérito imperfeito do subjuntivo
- pretérito imperfeito do subjuntivo

## **RACIOCÍNIO LÓGICO E MATEMÁTICO**

**11.** Considere uma operação $\theta$ , definida como (m) $\theta$ (n) = m.n+1, para todo m e n pertencentes ao conjunto dos números reais.

O valor de  $(1/2)$  $(1/3)$  $(1/4)$ ] é:

- A) 37/24
- B) 37/12
- C) 47/24<br>D) 47/12
- 47/12

**12.** Em relação aos integrantes de um determinado grupo, sabe-se que 42 pessoas consomem jiló regularmente, 27 praticam canoagem, 13 consomem jiló regularmente e praticam canoagem e 22 não consomem jiló regularmente.

O total de pessoas que integram esse grupo é:

- A) 52
- B) 54
- C) 62
- D) 64

**13.** Uma agência de automóveis tem em seu estoque carros nacionais e importados que podem vir ou não com kit gás. A tabela a seguir mostra a quantidade de carros em estoque.

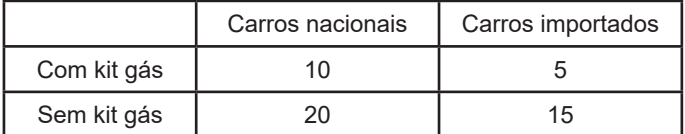

Se um comprador escolher ao acaso um desses automóveis, a probabilidade de que escolha um carro importado ou que não tenha kit gás é de:

- A) 85%
- B) 80%
- C) 75%
- D) 70%

**14.** Um feirante vendeu 36% de todas as suas laranjas com um lucro de 18%, 40% delas com lucro de 30% e as laranjas restantes com prejuízo de 40%.

Em relação ao valor investido na compra de todas as laranjas, o feirante teve um:

- A) prejuízo de 8,88%
- B) prejuízo de 7,77%<br>C) lucro de 8.88%
- lucro de 8.88%
- D) lucro de 7,77%

**15.** Todos os termos, a partir do terceiro, da sequência infinita (0, 1, 2, 6, 16, 44, ...) foram obtidos seguindo um padrão lógico.

A soma dos algarismos do sétimo termo é igual a:

- $A$ ) 2
- B) 3
- $\begin{matrix} C \\ D \end{matrix}$  4<br>D) 5  $D)$ 
	-

## **CONHECIMENTOS GERAIS E LEGISLAÇÃO**

**16.** Sustentabilidade é se preocupar com a continuidade de algo, e, consequentemente, com a durabilidade da existência humana. Para se alcançar o desenvolvimento sustentável deve-se:

- A) planejar ações que assegurem um futuro melhor
- B) incentivar o crescimento e o acúmulo de riquezas
- C) desconsiderar as necessidades dos povos originários
- D) priorizar as ações das empresas na reprodução do capital

#### **17.** Observe a figura abaixo.

PRIMAVERA DO LESTE: mancha urbana e setores censitários, 2016.

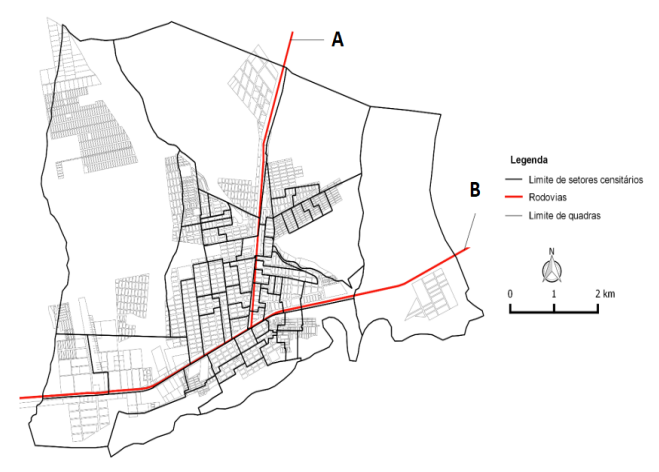

Disponível em: https://ifmt.edu.br/media/filer\_public/0e/6c/0e6c2bae-0792-4c9b-9a17-93705bc762f8/atlas\_primaveradoleste\_2017.pdf. Acesso em 03/09/23

#### **Uma cidade dividida por duas rodovias**

As rodovias ou grandes avenidas acabam se constituindo, com frequência, como um elemento na delimitação de loteamentos ou bairros, que são mais ou menos valorizados de acordo com a localização na cidade (mais ou menos próximos do centro e do acesso a determinados serviços, por exemplo).

As rodovias indicadas pelas letras A e B, correspondem, respectivamente a:

- A) MT-251 e MT-130
- B) MT-130 e BR-070
- C) BR-070 e MT-338
- D) MT-448 e MT-338

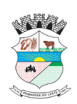

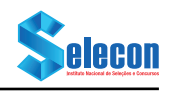

**18.** O presidente Deodoro da Fonseca, em meio à crise política, mandou fechar o Congresso e decretar o Estado de Sítio. De imediato, ocorreram inúmeras manifestações de insatisfação, com destaque para o levante da Marinha no Rio de Janeiro, sob a liderança do Almirante Custódio de Melo, conhecido como a Revolta da Armada.

O que melhor explica a enorme instabilidade política que marcou o início da República brasileira foi:

- A) o reflexo negativo da Política Econômica, implantada pelo Ministro da Fazenda Rui Barbosa
- B) a discordância quanto aos projetos de República: uns defensores do Centralismo e outros do Federalismo
- C) o elevado grau de insatisfação da elite agrária nordestina, diante das Revoltas Populares, como Canudos
- D) a ascensão da oligarquia gaúcha reivindicando a volta da Monarquia, sob o governo da Princesa Isabel

**19.** "E aos que pensam que me derrotaram respondo com a minha vitória. Era escravo do povo e hoje me liberto para a vida eterna. Mas esse povo de quem fui escravo não mais será escravo de ninguém. Meu sacrifício ficará para sempre em sua alma e meu sangue será o preço do seu resgate."

Fragmento da Carta-Testamento de Getúlio Vargas. Fonte: CPDOC-FGV.

Ao suicidar-se no dia 24 de agosto de 1954, Vargas buscou nesse documento, escrito em despedida ao povo brasileiro no seu melhor estilo populista, deixar subentendido que:

- A) seu governo tinha um caráter nacionalista, apesar de ficar distante dos anseios populares
- B) governou o tempo todo com os setores populares, sofrendo oposição da burguesia nacional
- C) mesmo depois de morto, colocaria a classe trabalhadora contra a UDN e o líder Carlos Lacerda
- D) sofreu forte oposição por parte do PCB, inconformado com a manipulação sofrida pelo operariado

**20.** Nas suas relações internacionais, um dos princípios que regem a República Federativa do Brasil com base na atual Constituição federal de 1988 é do (da):

- A) cidadania<br>B) livre inicia
- B) livre iniciativa
- C) pluralismo político
- D) autodeterminação dos povos

## **NOÇÕES DE INFORMÁTICA**

**21.** Em termos de tecnologias, os notebooks atuais têm utilizado um novo dispositivo de armazenamento em substituição ao disco rígido tradicional. Esse novo dispositivo representa uma tendência, considerando algumas das características listadas a seguir:

- é um dispositivo de armazenamento que não tem peças móveis, e seus tempos de acesso são quase instantâneos;
- os dados são armazenados em microchips, tornando-os mais rápidos;
- é menor em tamanho, em comparação com o disco rígido, e pode mesmo ser instalado diretamente na placa mãe;
- os mais comuns possuem capacidade de armazenamento na faixa de 240 GB, 480 GB, podendo chegar a valores em 1 e 2 TB.
- Esse dispositivo de armazenamento é conhecido pela sigla:
- A) NFS
- B) NFC<br>C) SSD
- SSD
- D) SSH

**22.** Um documento que está sendo digitado no editor Word 2013 BR (x64) pode ser configurado, a título de orientação, de dois modos. Esses modos são:

- A) ofício e carta
- B) paisagem e retrato
- C) horizontal e vertical
- D) personalizado e normal

**23.**A planilha da figura abaixo foi criada no Excel 2013 BR (x64).

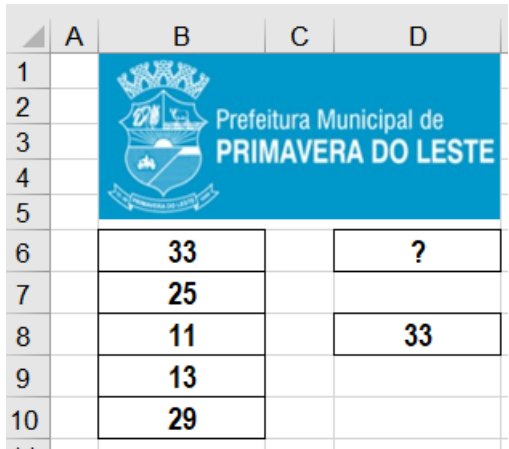

I. Em D6, foi inserida a fórmula =SE(MOD(B8;2)=0;"MS";"MT").

II.Em D8, foi inserida uma fórmula, usando a função MAIOR que determina o maior número entre todos nas células B6, B7, B8, B9 e B10.

O conteúdo mostrado em D6 e a fórmula inserida em D8 são, respectivamente:

- A) MT e =MAIOR(B6:B10;1)<br>B) MS e =MAIOR(B6:B10;1)
- $MS$  e =MAIOR(B6:B10;1)
- C) MT e =MAIOR(B6:B10)
- D) MS e =MAIOR(B6:B10)

**24.** Um funcionário da Prefeitura de Primavera do Leste – MT está montando uma apresentação de *slides* no *Powerpoint* do pacote MS Office 2013 BR (x64). Durante essa atividade, ele selecionou o *slide* 8 e acionou uma guia da Barra de Menu que mostrou na Faixa de Opções os recursos da figura,

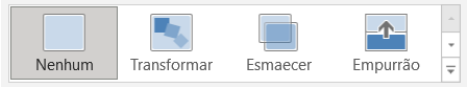

utilizados na apresentação. Ao final, resolveu fazer a apresentação de todos os *slides* a partir do começo, ou seja, do primeiro *slide* e, para isso, pressionou uma tecla de função. Nessas condições, a guia da Barra de Menu e a tecla de função são, respectivamente:

- A) Animações e F2
- B) Transições e F2
- C) Animações e F5
- D) Transições e F5

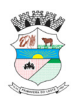

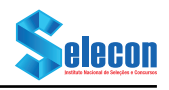

**25.** No uso dos recursos do Windows 10 BR (x64) em um microcomputador Intel, um funcionário da Prefeitura de Primavera do Leste – MT está trabalhando com quatro aplicações diferentes, em regime de concorrência, na modalidade multitarefa preemptiva. Para acessar uma dessas aplicações diretamente, sem o auxílio de uma janela de diálogo, ele deve executar o seguinte atalho de teclado:

A) Alt + Tab<br>B) Alt + Esc

- $Alt + Esc$
- $C$ ) Ctrl + Esc
- D) Ctrl + Tab

**26.** Atualmente, tem crescido o uso das tecnologias de redes de computadores na modalidade *wifi*. Nesse contexto, os roteadores mais modernos têm operado em conformidade com as especificações de um dos padrões IEEE-802.11/?, onde o sinal de ? pode ser substituído pelas letras:

- A) n, ac e ax<br>B) ac, n e b
- B) ac, n e b
- C) ax,gea<br>D) a.beg
- a, b e g

**27.** Atualmente, um produto tem sido bastante empregado na internet, representando uma solução do Google que permite aos profissionais fazerem reuniões on-line, tanto pelo computador quanto por dispositivos móveis. Na prática, a solução conecta quem está no escritório a profissionais de outras unidades, funcionários em *home office* e clientes, de modo seguro e simples, sem ter a exigência de equipamentos adicionais ou a necessidade de contratar um serviço de videochamadas para a empresa. Assim, a solução facilita a comunicação, otimiza o tempo e reduz os custos. Esse produto é conhecido como Google:

- A) *iCloud*
- B) *Team*
- C) *Meet*
- D) *Drive*

**28.** No que refere às redes de computadores com acesso à internet, para que a comunicação possa ser feita, é necessário o emprego de uma série de protocolos. No caso específico do correio eletrônico, enquanto um protocolo é empregado no envio de e-mails, outro é utilizado no recebimento e, um terceiro, no gerenciamento de caixas de mensagens diretamente no servidor. Esses protocolos são, respectivamente, conhecidos pelas siglas:

- A) DNS, IMAP e SMTP
- B) SNMP, HTTP e DNS
- C) POP3, SNMP e HTTP
- D) SMTP, POP3 e IMAP

**29.** No que se relaciona à segurança da informação, um termo é usado para se referir aos e-mails não solicitados, que, geralmente, são enviados para um grande número de pessoas. Quando esse tipo de mensagem possui conteúdo exclusivamente comercial, também é referenciado como *UCE (Unsolicited Commercial E-mail*). Essa praga cibernética, em alguns pontos, assemelhase a outras formas de propaganda, como a carta colocada na caixa de correio, o panfleto recebido na esquina e a ligação de telemarketing. No entanto, o que o difere é justamente o que o torna tão atraente e motivante para quem o envia, pois, enquanto nas demais formas, o remetente precisa fazer algum tipo de investimento, o hacker necessita investir muito pouco, ou até mesmo nada, para alcançar os mesmos objetivos e em uma escala muito maior. O termo que define essa praga cibernética é:

- A) *hoax*
- B) *spam*
- C) *swap*
- D) *botnet*

**30.** Em um microcomputador com Windows 11 BR (x64), um usuário desse sistema operacional acessou o site da Prefeitura de Primavera do Leste no Mato Grosso usando o *browser* Google Chrome, em sua última versão. Para acessar o menu Iniciar,

mostradona tela de entrada no S.O.como **de la provincia accionar** 

isoladamente a tecla logotipo do Windows ou, de forma alternativa, executar um atalho de teclado.

O atalho de teclado corresponde a pressionar as teclas Ctrl e:

- A) Alt
- B) Ins
- C) Del
- D) Esc

### **CONHECIMENTOS ESPECÍFICOS**

**31.** Observe a imagem a seguir:

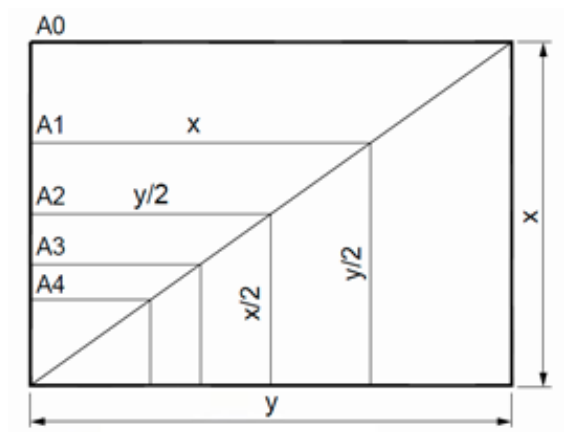

Fonte: ABNT NBR 16752 (2020), editada.

De acordo com a ABNT NBR 16752/2020, referente a "Desenho técnico – Requisitos para apresentação em folhas de desenho", os valores para x e y nos formatos da série ISO-A são, respectivamente:

- A) 594 mm; 841 mm
- B) 841 mm; 594 mm
- C) 841 mm; 1189 mm
- D) 1189 mm; 841 mm

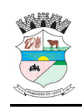

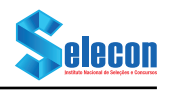

#### **32.** Observe a imagem a seguir:

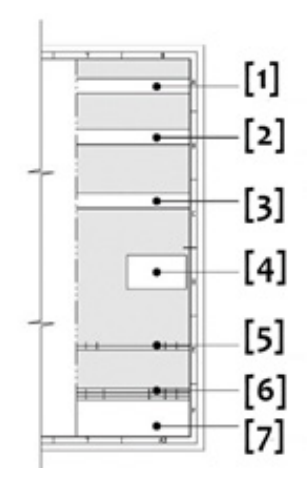

Fonte: ABNT NBR 16752 (2020), editada.

De acordo com a ABNT NBR 16752/2020, referente a "Desenho técnico – Requisitos para apresentação em folhas de desenho", os valores para [1], [2], [3], [4], [5], [6] e [7] indicados no espaço de informações complementares são, respectivamente:

- A) [1] explicações; [2] instruções; [3] referências gerais; [4] desenho esquemático; [5] tabela de revisões; [6] lista de itens; [7] legenda
- B) [1] explicações; [2] instruções; [3] referências gerais; [4] desenho esquemático; [5] lista de itens; [6] tabela de revisões; [7] legenda
- C) [1] instruções; [2] explicações; [3] referências gerais; [4] desenho esquemático; [5] tabela de revisões; [6] lista de itens; [7] legenda
- D) [1] instruções; [2] explicações; [3] referências gerais; [4] desenho esquemático; [5] lista de itens; [6] tabela de revisões; [7] legenda

**33.** De acordo com a ABNT NBR 6492/2021, referente à "Documentação técnica para projetos arquitetônicos e urbanísticos – Requisitos", o conceito de "cota de nível acabado" diz respeito:

- A) a qualquer cota expressa em projetos arquitetônicos e urbanísticos
- B) à cota altimétrica referenciada em projetos arquitetônicos e urbanísticos
- C) à cota altimétrica que considera a espessura do revestimento da pavimentação
- D) à cota altimétrica que não considera a espessura do revestimento e de seu substrato

**34.** De acordo com a ABNT NBR 6492/2021, referente à "Documentação técnica para projetos arquitetônicos e urbanísticos – Requisitos", a "planta de situação" tem a função de situar a:

- A) edificação no lote ou na área de intervenção, indicando as dimensões do terreno, os recuos, a projeção da(s) cobertura(s) e as áreas permeáveis e impermeáveis
- B) área de intervenção no terreno em relação às áreas vizinhas ou aos terrenos vizinhos que compõem a(s) quadra(s) e ao(s) logradouro(s) que a limita(m)
- C) edificação a partir da resultante de um plano secante horizontal que corta a edificação em uma altura igual a 1,00 m
- D) edificação a partir da resultante de um plano secante horizontal que corta a edificação em uma altura igual a 1,50 m

#### **35.** Observe a imagem a seguir:

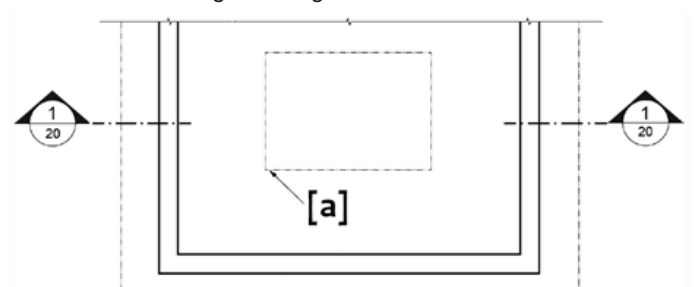

Fonte: ABNT NBR 6492 (2021), editado.

De acordo com a ABNT NBR 6492/2021, referente à "Documentação técnica para projetos arquitetônicos e urbanísticos – Requisitos", a planta acima possui uma indicação [a] que representa, pela linha estreita composta por traço e dois pontos:

- A) projeção de elemento acima do plano de corte
- B) projeção de elemento abaixo do plano de corte
- C) contornos de elemento oculto em uma planta de situação
- D) contornos de elemento visível em uma planta de situação

**36.** De acordo com a ABNT NBR 6492/2021, referente à "Documentação técnica para projetos arquitetônicos e urbanísticos – Requisitos", a altura de letras e algarismos para denominação dos ambientes, marcação dos eixos e representação gráfica de acesso deve ser de:

- A) 2,5 mm
- B) 3,0 mm
- C) 3,5 mm
- D) 4,0 mm
- **37.** Observe a imagem a seguir:

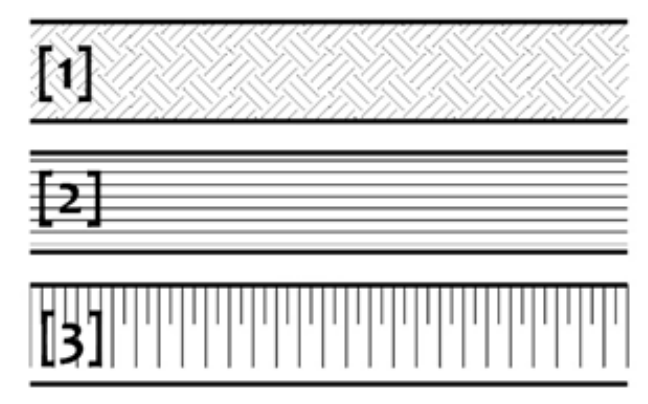

Fonte: ABNT NBR 6492 (2021), editado.

De acordo com a ABNT NBR 6492/2021, referente à "Documentação técnica para projetos arquitetônicos e urbanísticos – Requisitos", as representações [1], [2] e [3] acima representam, respectivamente, hachuras de:

- A) [1] aterro; [2] terra; [3] aço em corte
- B) [1] terra; [2] aterro; [3] aço em corte
- C) [1] aterro; [2] terra; [3] talude em vista
- D) [1] terra; [2] aterro; [3] talude em vista

**38.** Os escalímetros triangulares com 6 escalas de arquitetura apresentam, usualmente, as escalas:

- A) 1/15, 1/25, 1/50, 1/75, 1/100 e 1/125
- B) 1/20, 1/25, 1/50, 1/75, 1/100 e 1/125
- C) 1/20, 1/25, 1/50, 1/100, 1/125 e 1/200
- D) 1/20, 1/25, 1/50, 1/100, 1/200 e 1/500

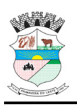

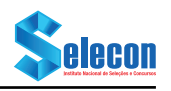

**39.** O sistema de projeção que resulta em desenhos de vistas com linhas paralelas do tipo isométricas, dimétricas e trimétricas é o:

- A) axonométrico
- B) ortogonal
- C) oblíquo
- D) cônico
- **40.** Observe a imagem a seguir:

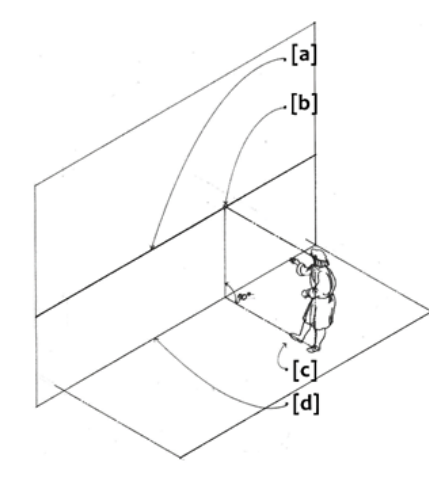

Fonte: CHING, Francis D. K. (2011), editado.

Os elementos [a], [b], [c] e [d] fazem parte do processo de construção de uma perspectiva, os quais são respectivamente denominados como:

- A) [a] plano de fundo; [b] ponto focal; [c] plano-base; [d] linha de solo
- B) [a] linha do horizonte; [b] ponto focal; [c] plano-base; [d] linha de solo
- C) [a] linha do horizonte; [b] centro de visão; [c] plano-base; [d] linha de solo
- D) [a] centro de visão; [b] linha do horizonte; [c] plano-base; [d] linha de solo
- **41.** Observe a imagem a seguir:

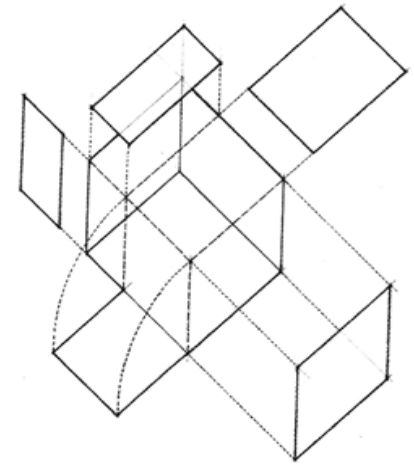

Fonte: CHING, Francis D. K. (2011), editado.

A representação de partes deslocadas para outras posições do espaço de um objeto em perspectiva é composta por vistas conhecidas como:

- A) livres<br>B) oblíqi
- B) oblíquas<br>C) ortogona
- ortogonais
- D) expandidas

**42.** A escala em que 1 cm do desenho representa 0,50 m da peça representada é a:

- A) 5/1
- B) 1/5
- $C)$  1/50
- D) 1/500

**43.** A rede mundial de computadores acessada por meio de conexão de dados é conhecida como:

- A) browser<br>B) internet
- internet
- C) site
- D) url

**44.** A sequência de informações próprias de um endereço eletrônico se dá, entre pontos, com:

- A) servidor web + nome da empresa + tipo da empresa + país de origem
- B) nome da empresa + servidor web + tipo da empresa + país de origem
- C) nome da empresa + navegador + tipo da empresa + país de origem
- D) navegador + nome da empresa + tipo da empresa + país de origem
- **45.** Observe a imagem a seguir:

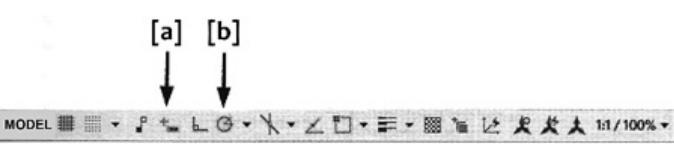

Fonte: KATORI, Rosa (2016), editado.

As opções [a] e [b] indicadas na barra de status do programa Autocad (da Autodesk) são, respectivamente:

- A) [a] Dynamic Input; [b] Object Snap Tracking
- B) [a] Polar Otrack; [b] Object Snap Tracking
- C) [a] Polar Otrack; [b] Dynamic Input
- D) [a] Dynamic Input; [b] Polar Otrack

**46.** No programa *Autocad* (da *Autodesk*), o comando que une duas linhas por meio de uma curva (ou um canto arredondado) é o:

- A) trim<br>B) fillet
- fillet
- C) curve<br>D) cham
- chamfer

**47.** No programa *Autocad* (da *Autodesk*), a opção na caixa de diálogo *Page Setup Manager* que determina a origem da impressão é:

- A) *Plot Area*
- B) *Plot Scale*<br>C) *Plot Offset*
- **Plot Offset**
- D) *Fit to Paper*

**48.** No programa *Word* (da *Microsoft Office*), a opção "margens espelho", dentro de configuração de página, define que:

- A) margens internas incluirão espaço extra para encadernação
- B) margens externas incluirão espaço extra para encadernação<br>C) margens internas, de diferentes páginas, não podem ter o
- margens internas, de diferentes páginas, não podem ter o mesmo tamanho
- D) margens externas, de diferentes páginas, terão, obrigatoriamente, o mesmo tamanho

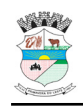

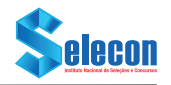

**49.** Observe a imagem a seguir:

# $= 2 + 4*5$

No programa *Excel* (da *Microsoft Office*), a fórmula indicada gera o valor:

- A) 11<br>B) 22
- B) 22
- $C$ ) 30
- $D$ ) 40

**50.** Observe a imagem a seguir:

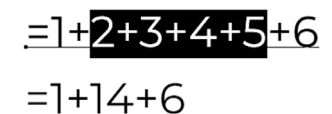

No programa Excel (da Microsoft Office), para substituir parte de uma fórmula pelo seu resultado, basta selecionar a parte a ser substituída na barra de fórmulas e pressionar:

- A) F9
- B) F10
- C) F11
- $D)$  F12